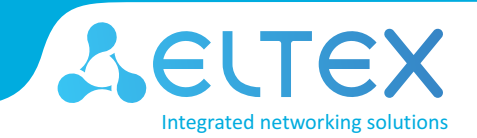

## Call forwarding services

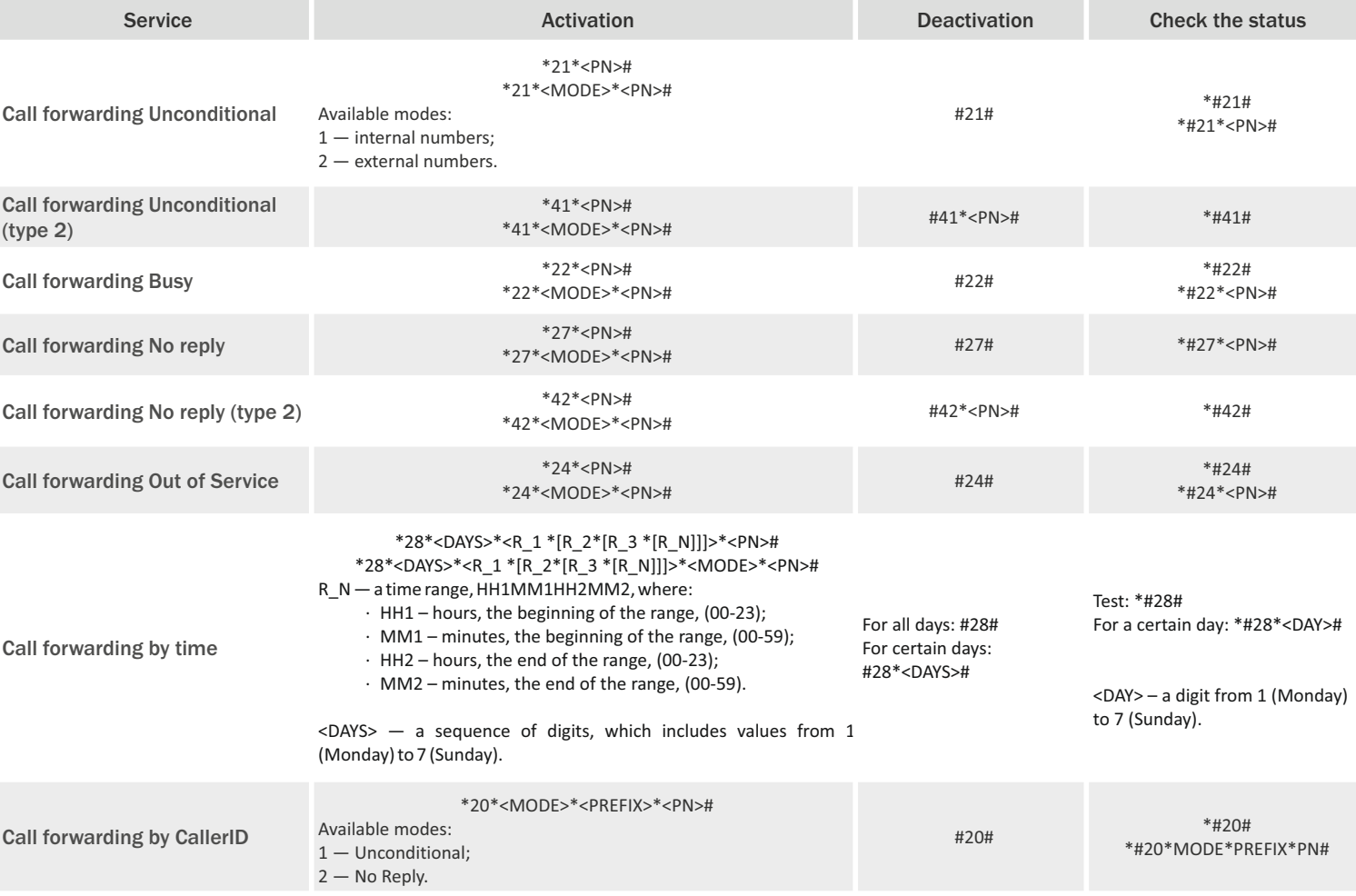

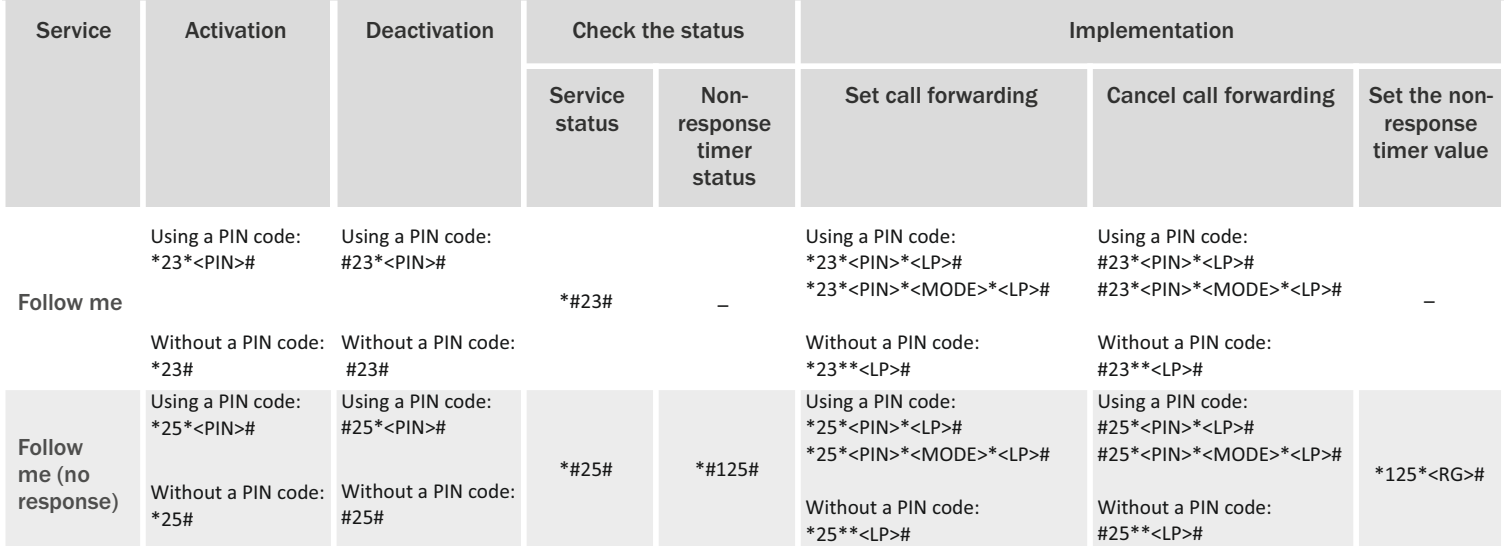

### Calling line identification services

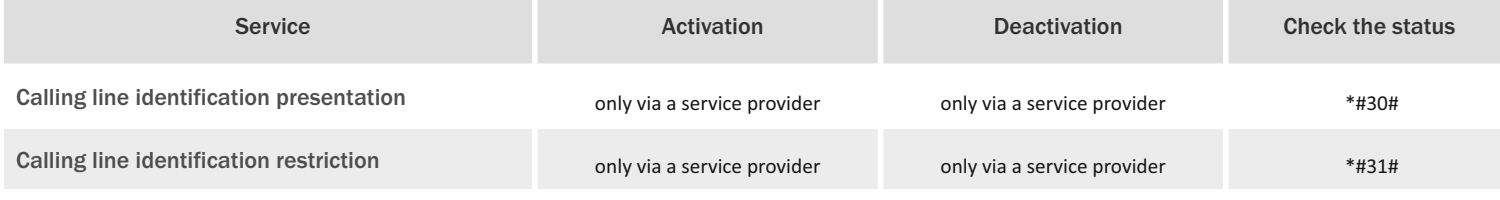

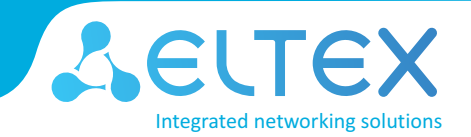

### Call restriction services

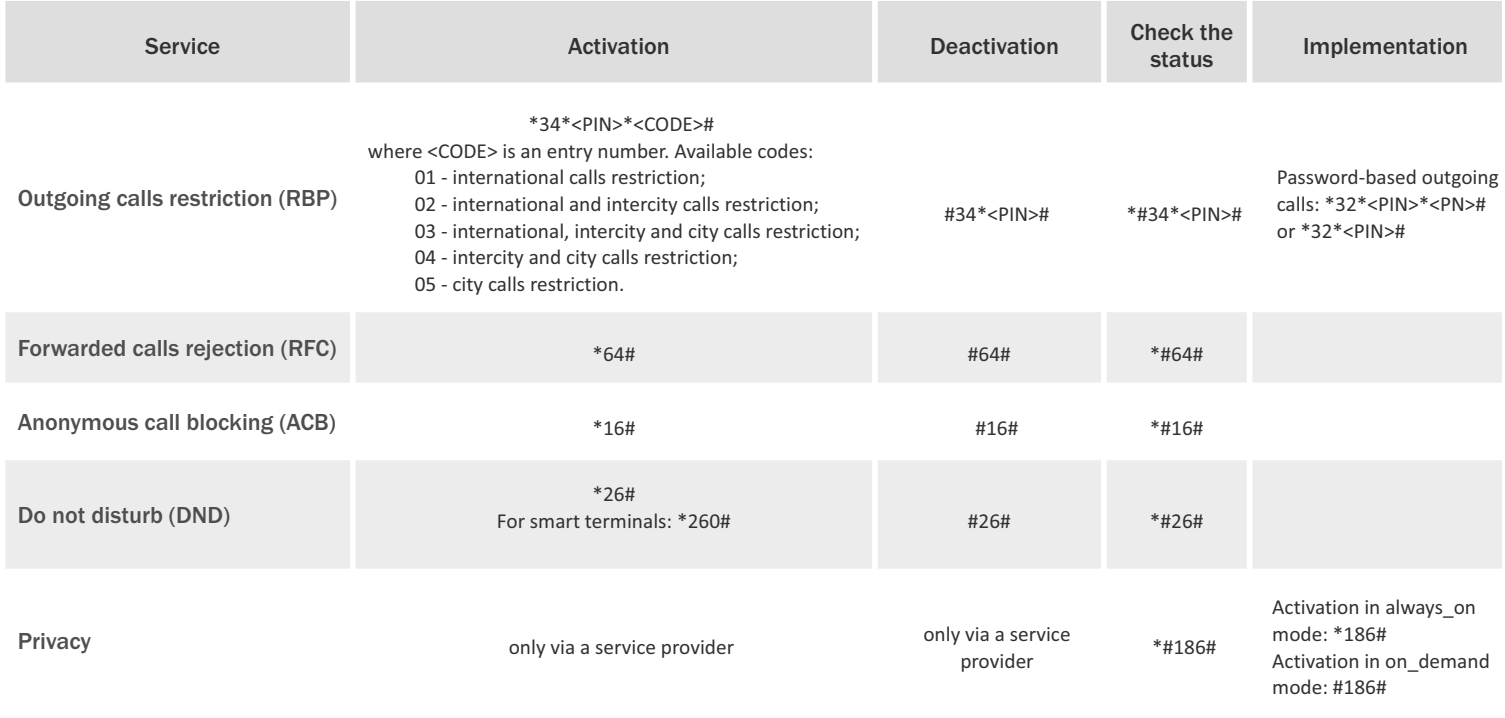

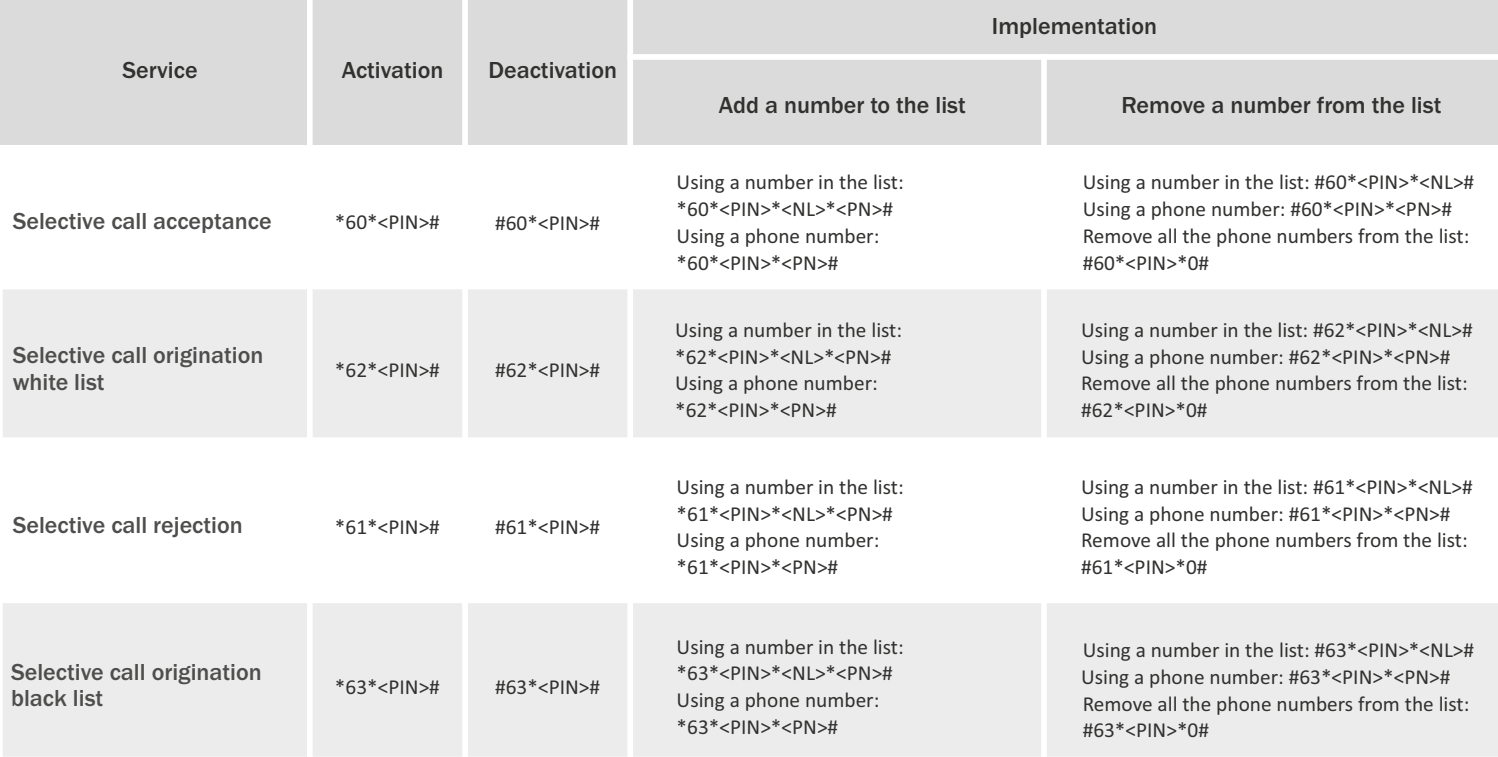

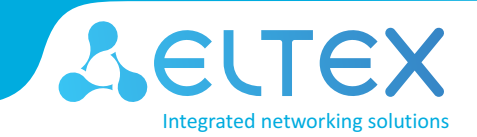

# Dialing services

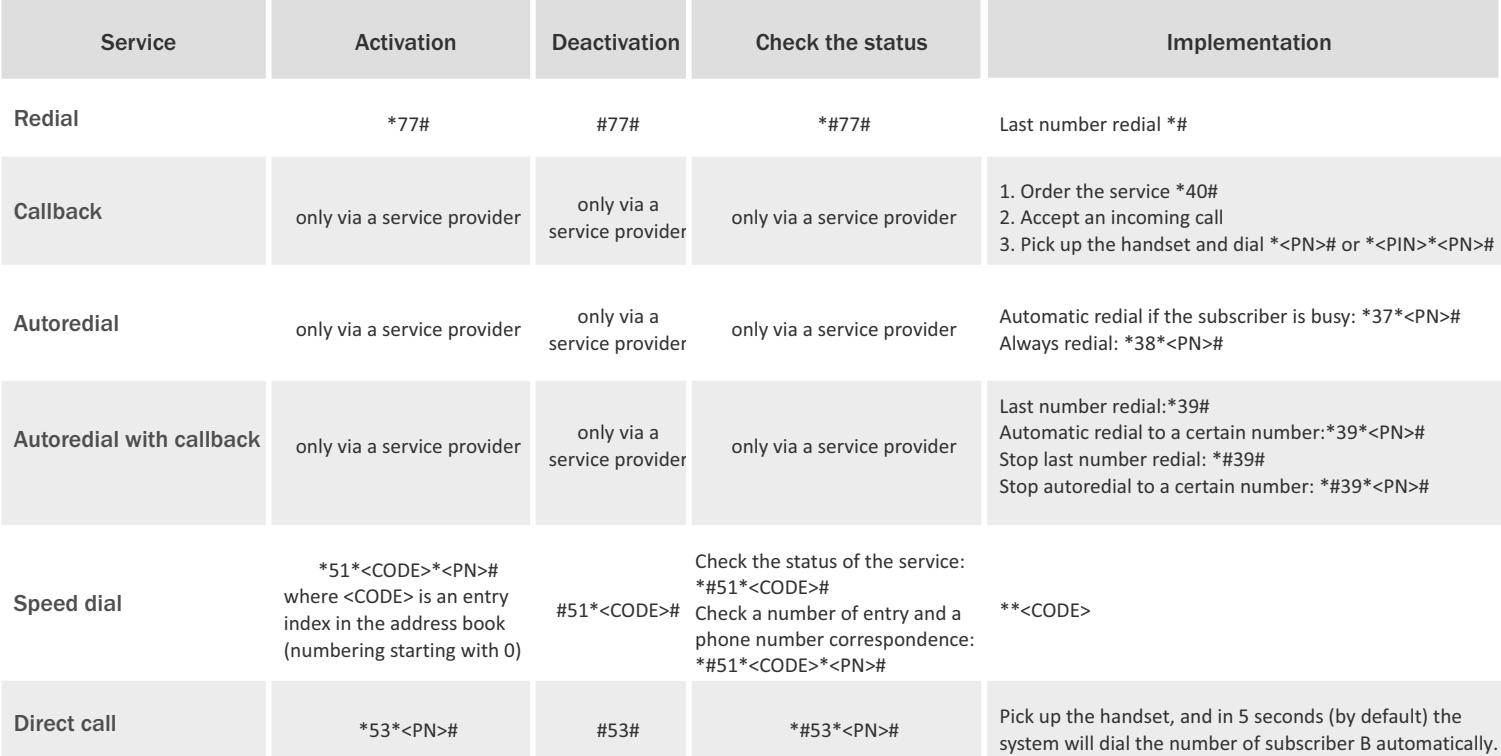

#### Conference services

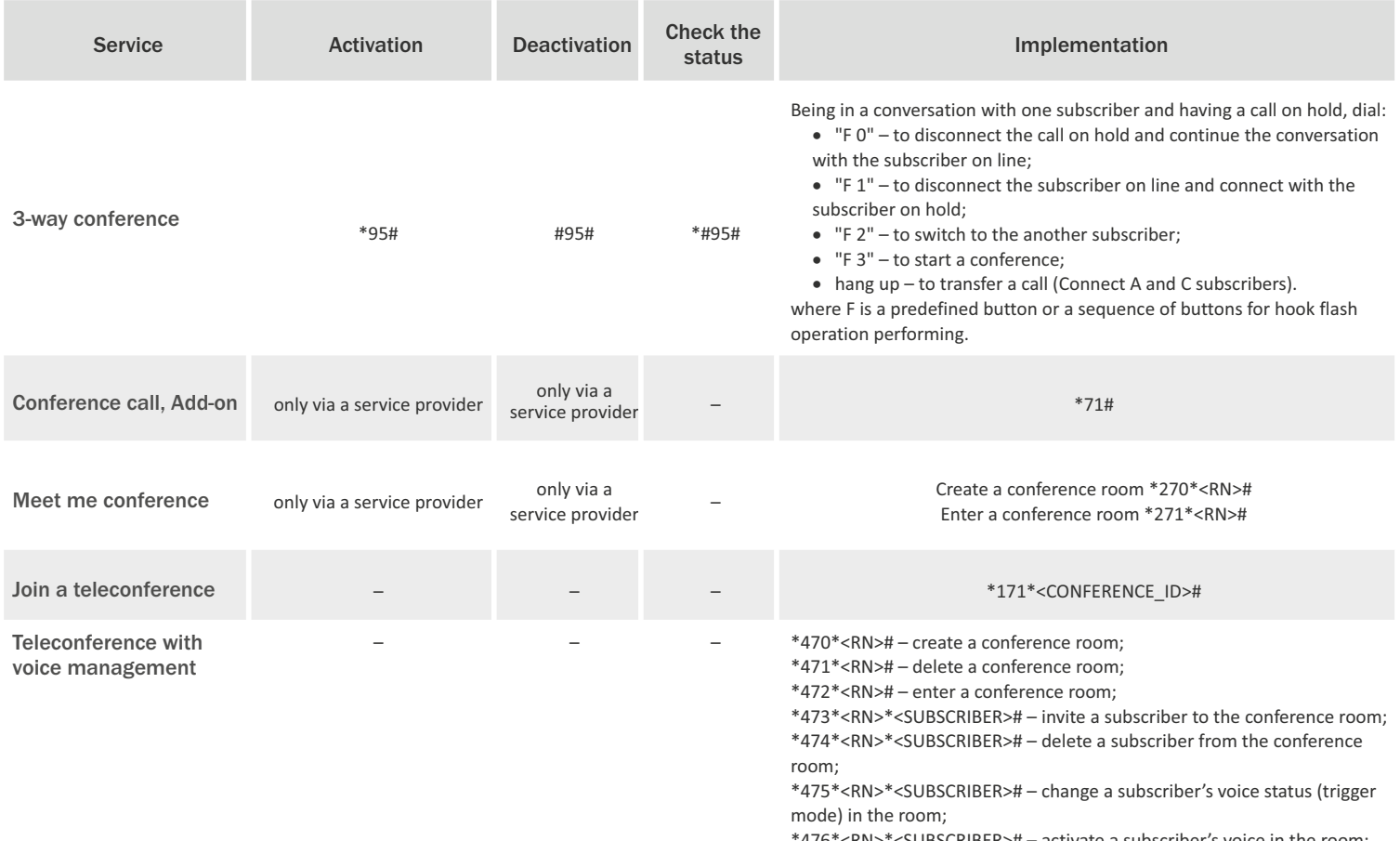

\*478\*<RN>\*<GROUP># – invite a group of subscribers to the room;

\*479\*<RN>\*<GROUP># – delete a group of subscribers from the room.

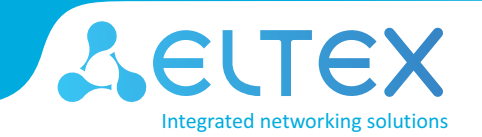

## Paging services

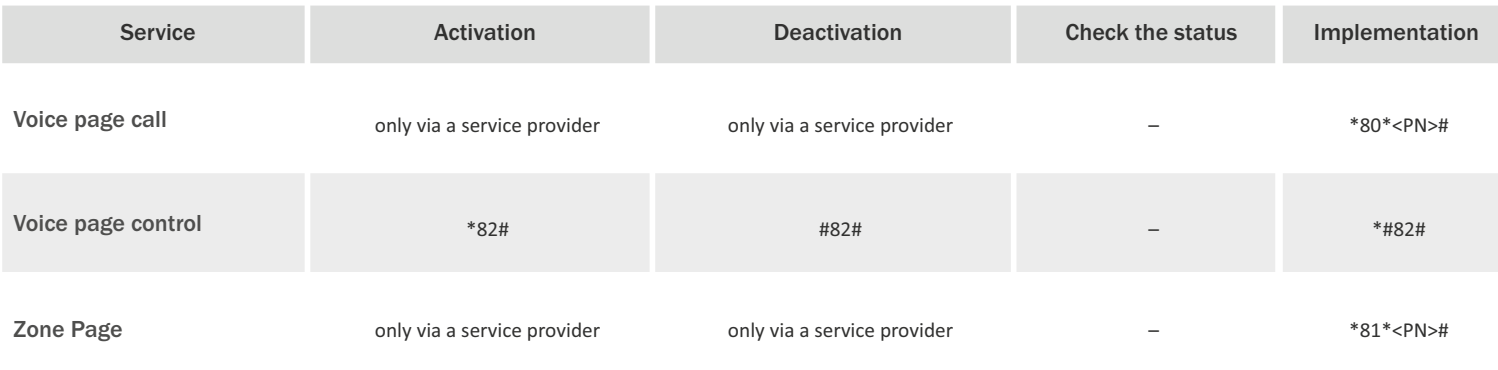

### Other services

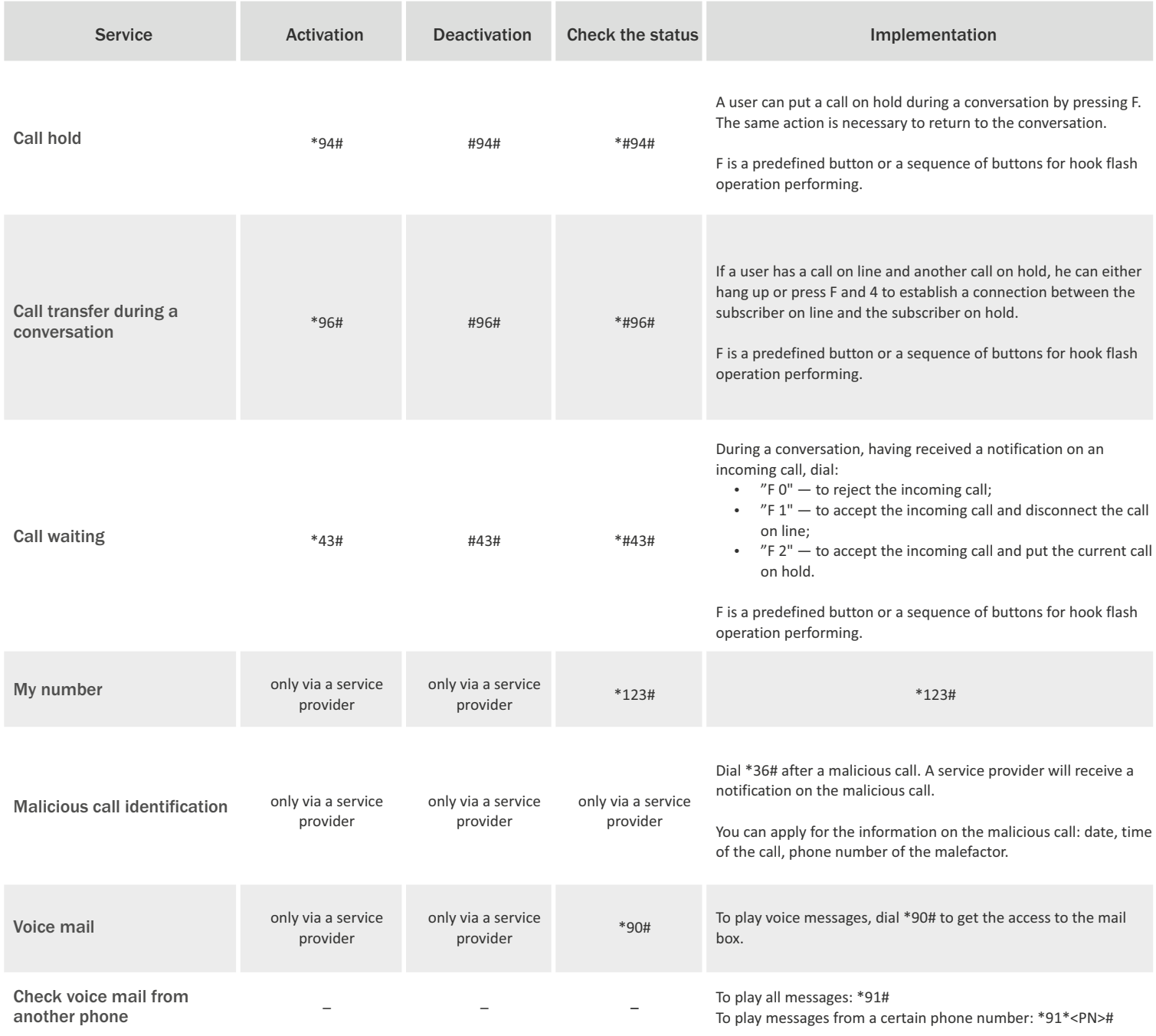

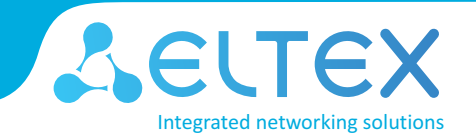

#### Other services

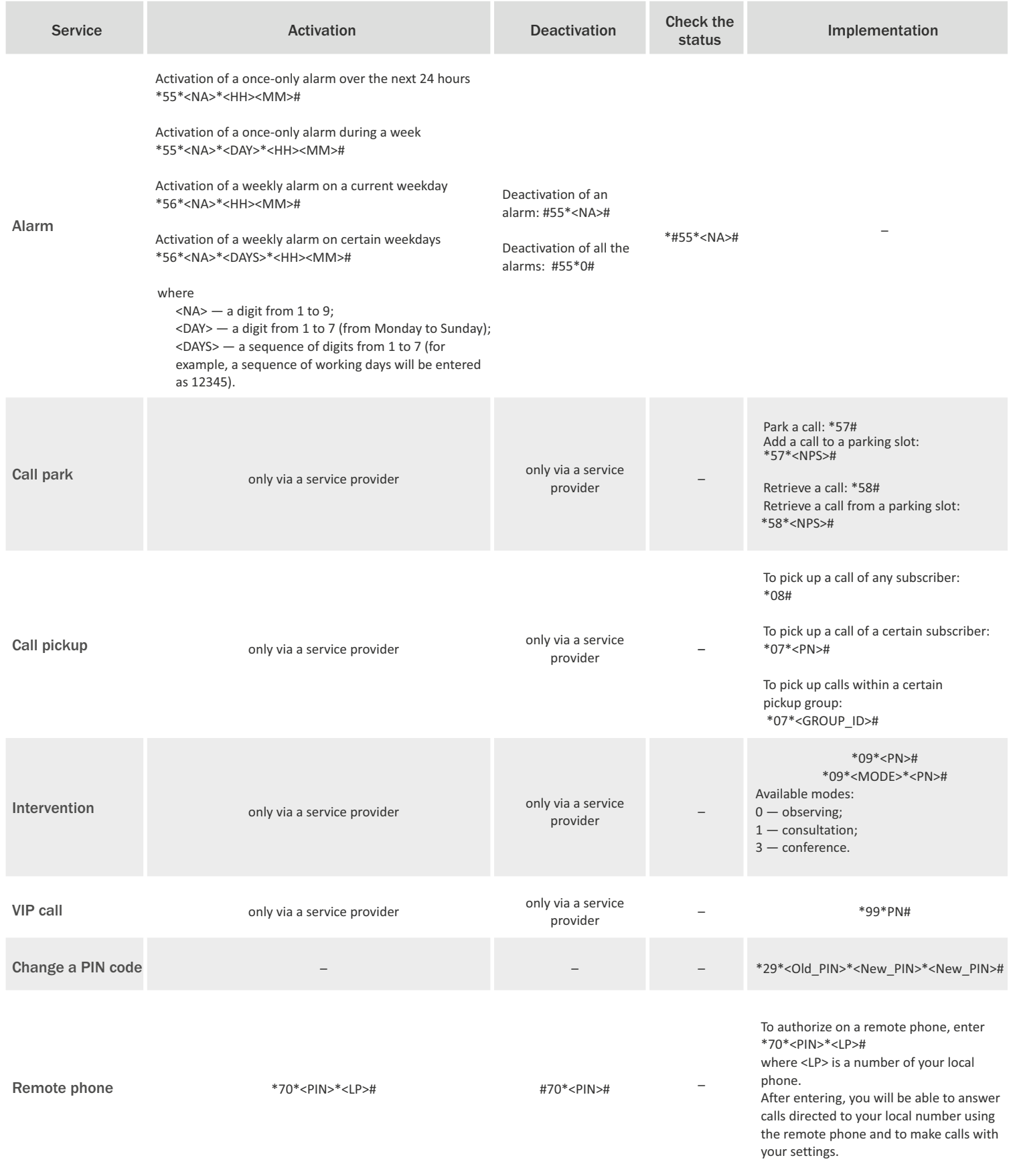

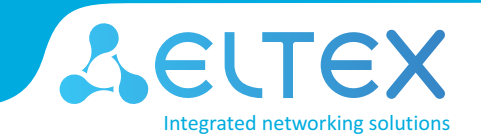

### Other services

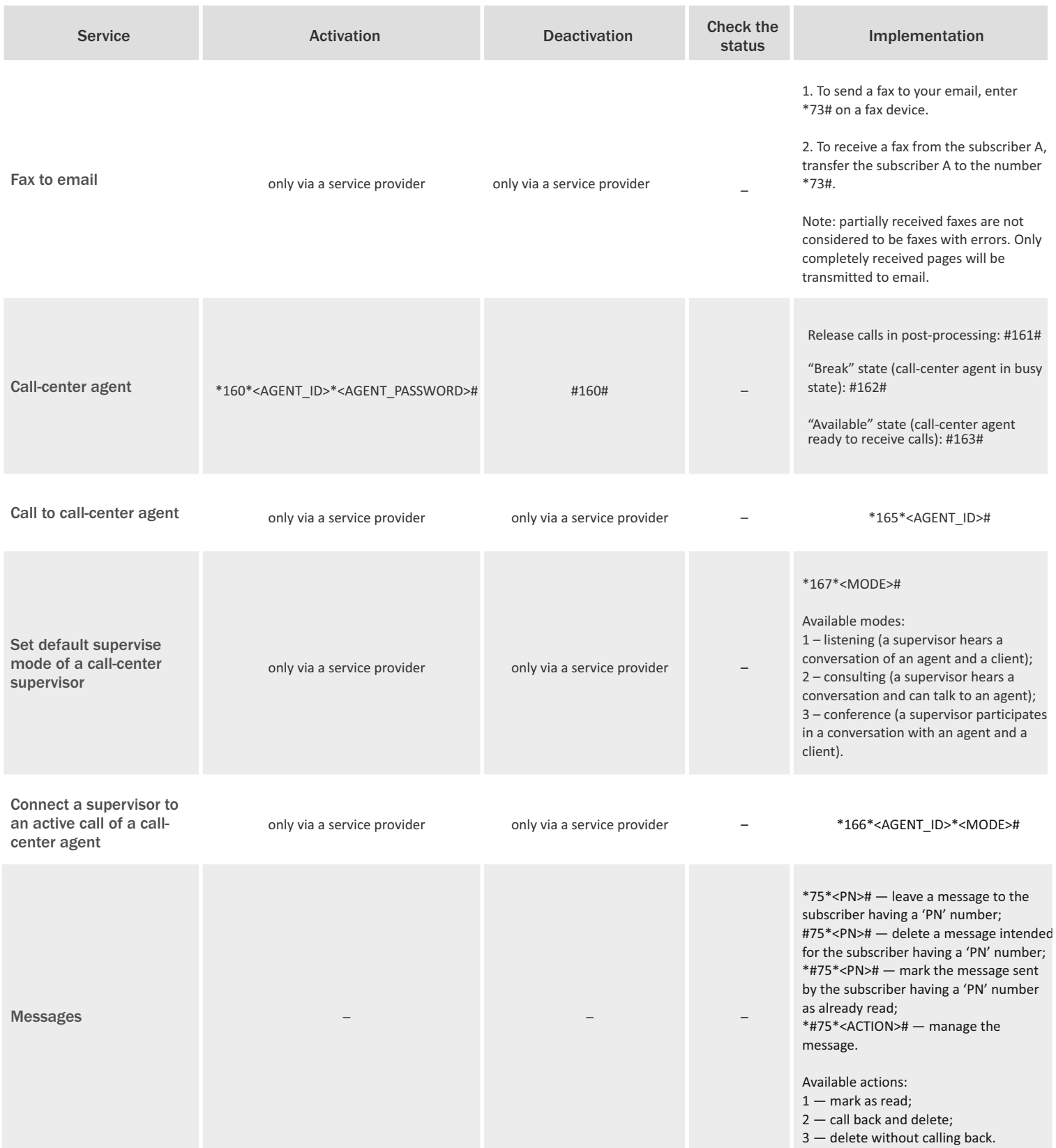

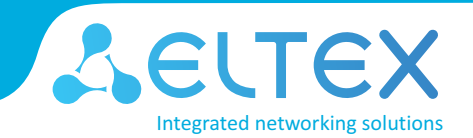

### Other services

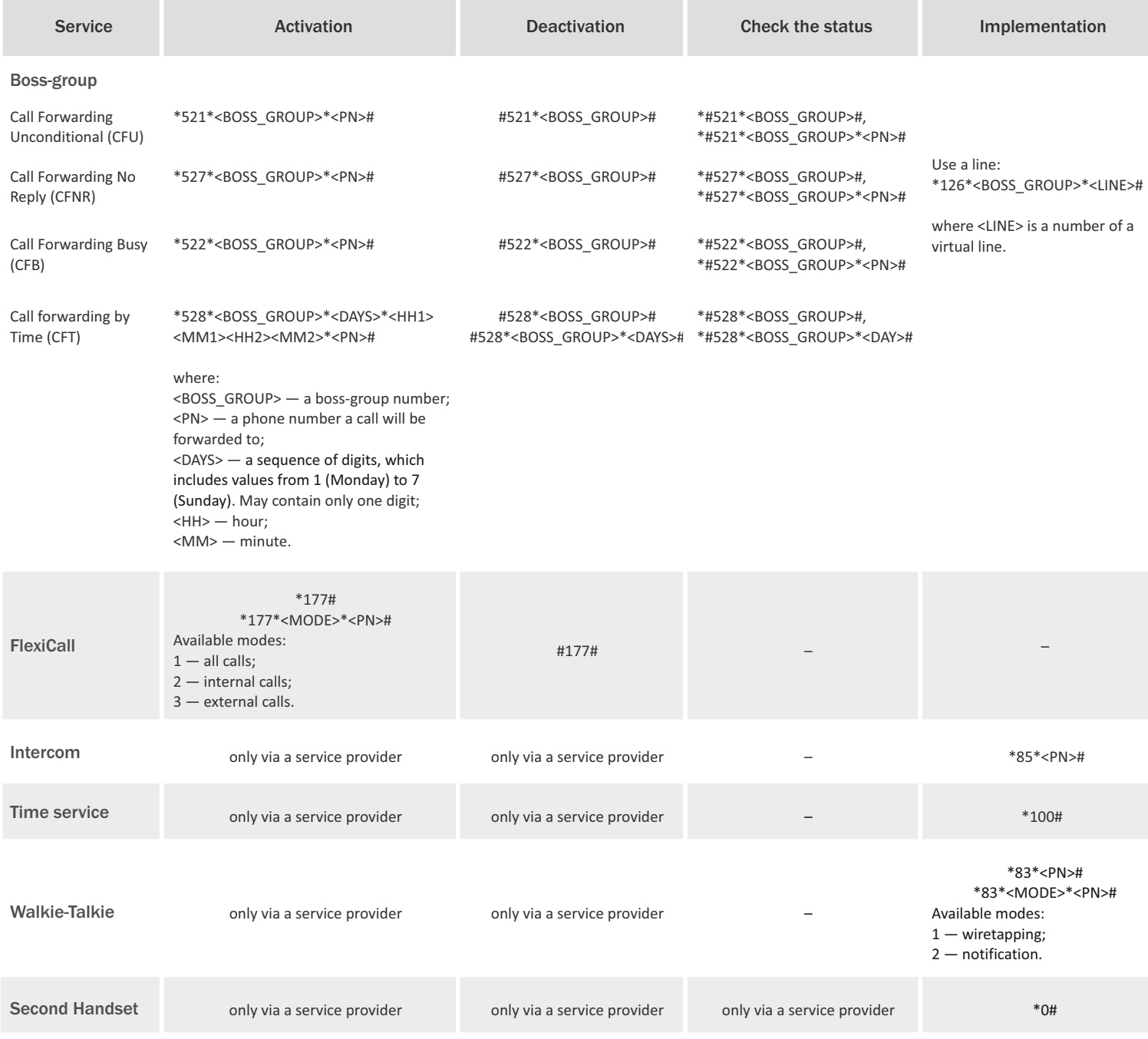

Deactivate all services — #50\*PIN#

7 www.eltex-co.com